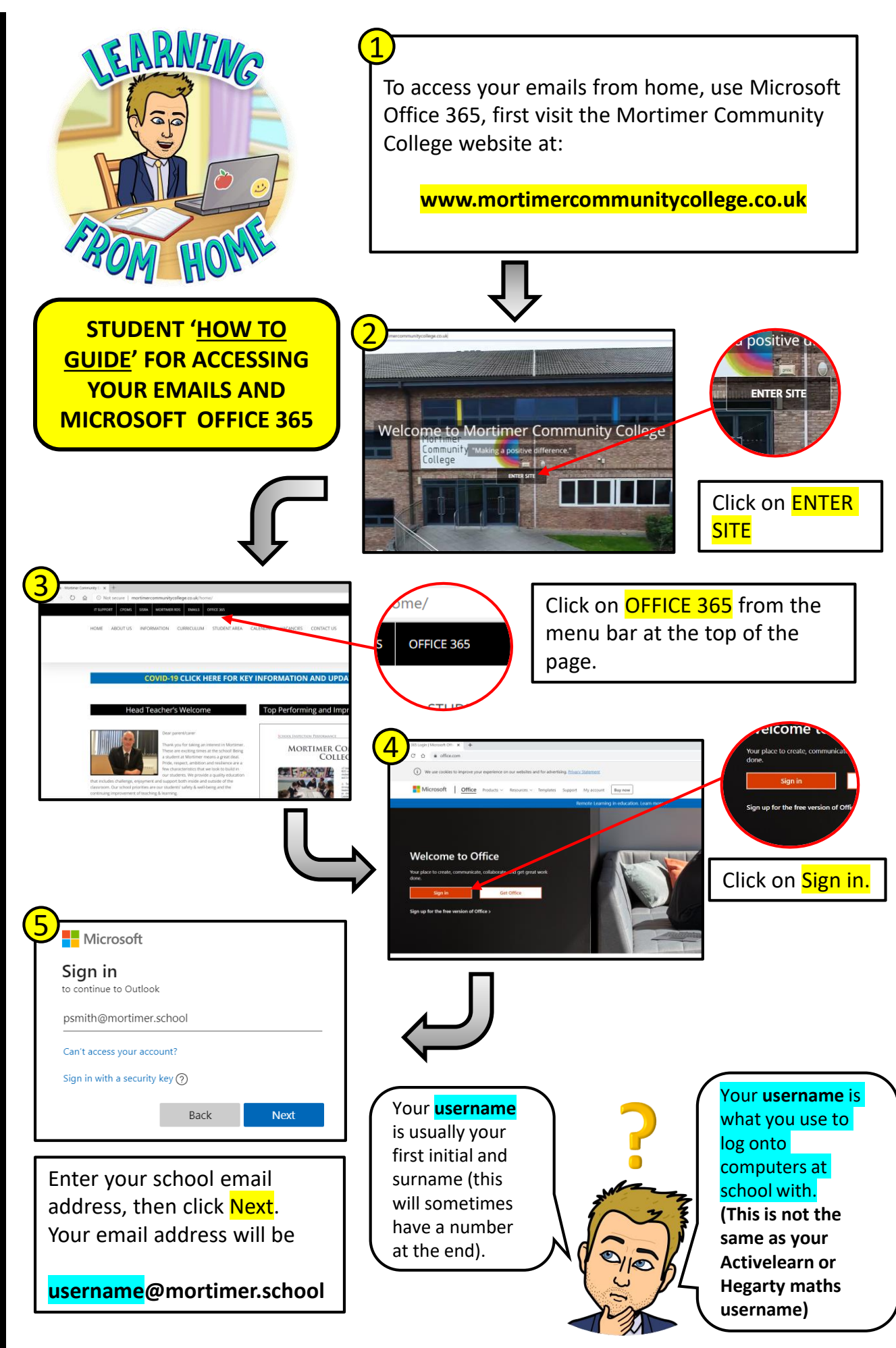

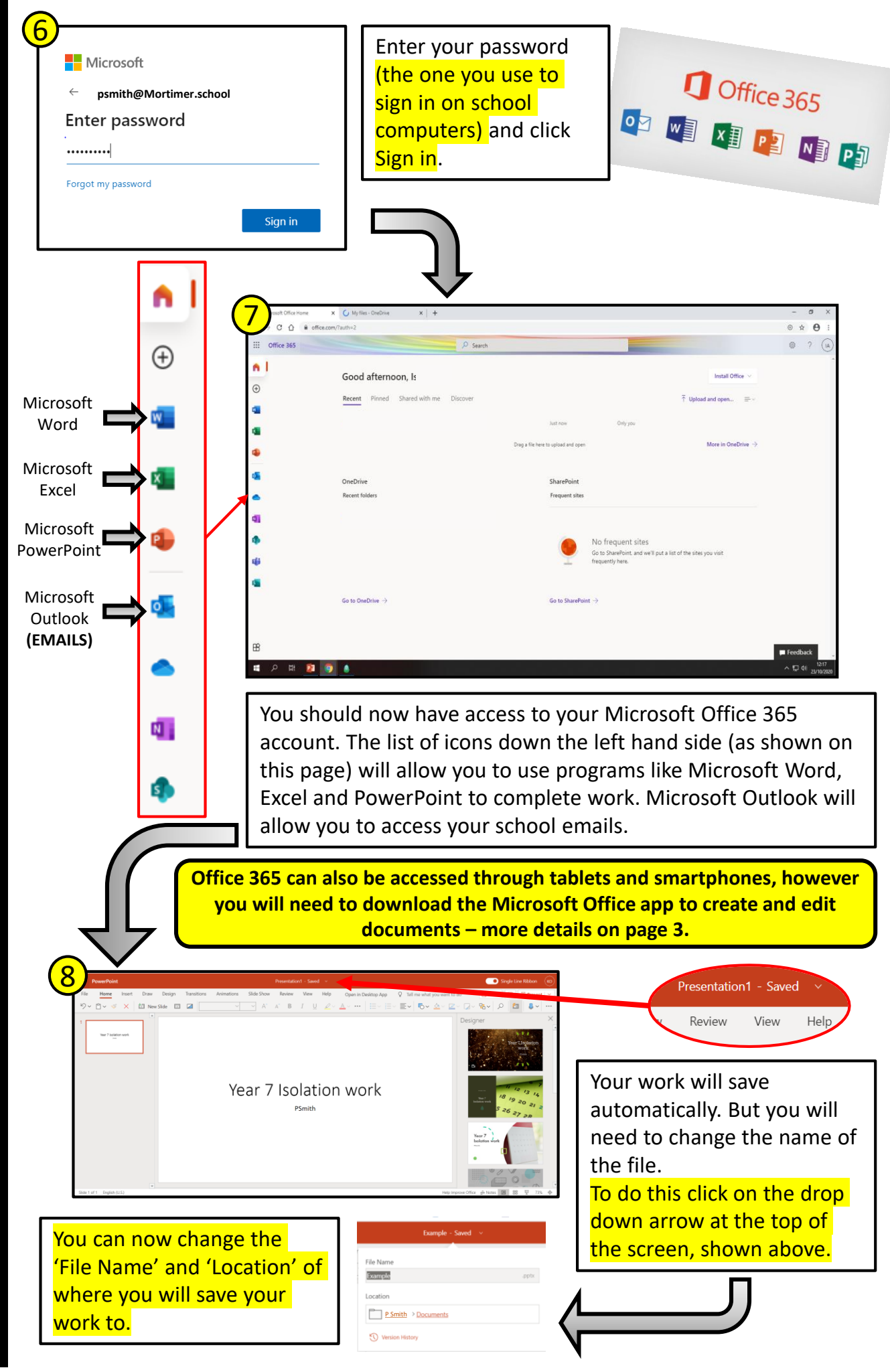

Home learning – quick steps to your emails and Microsoft Office 365! quick steps to your emails and Microsoft Office 365

## Sharing your work with your teacher…

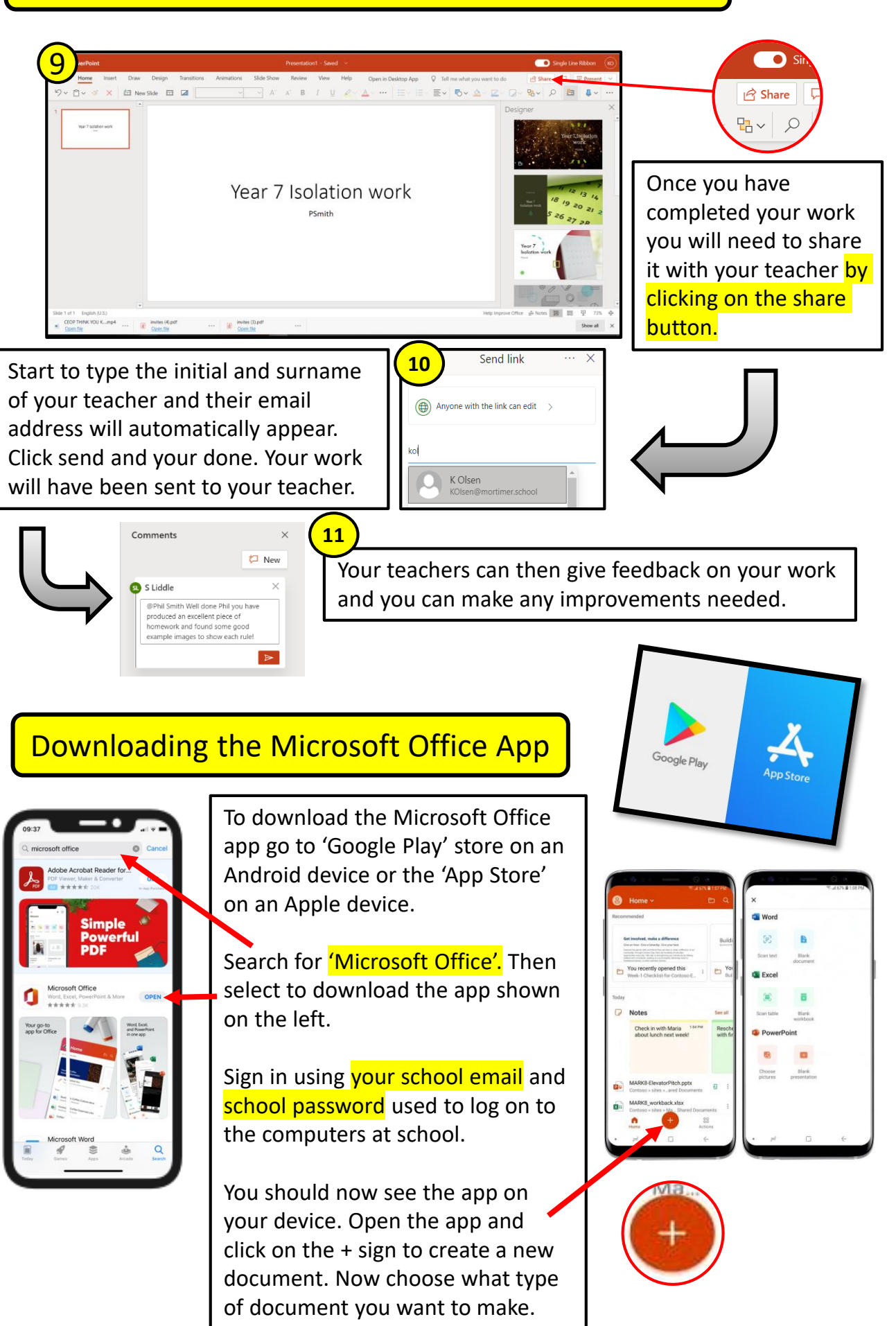